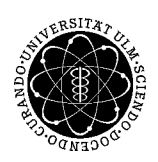

ulm university universität | m

## **Institut für Theoretische Chemie Prof. Dr. Gerhard Taubmann, Florian Gossenberger**

# **Chemie für Chemieingenieure und Physiker**

**Mi. 16-18 Uhr, O25/H2 (Physiker) Do. 10-12 Uhr, O25/H7 (Chemieingenieure)**

# **Übungsblatt 15**

**Aufgabe 1:** *Vorlesung* Fassen Sie die Vorlesung der letzten Woche kurz (höchstens 5 min) zusammen.

**Aufgabe 2:** *Vorlesung* Beantworten Sie die Frage aus der Vorlesung.

#### **Aufgabe 3:** *Löslichkeitsprodukt*

Berechnen Sie die Konzentration von Hg<sup>2+</sup> in

a) reinem Wasser

b) 0.0010 M Kaliumiodid

Das Löslichkeitsprodukt von HgI<sub>2</sub> ist  $3*10^{-26}$  mol<sup>3</sup>/L<sup>3</sup>.

*Aufgabe 4: Wiederholung*

Lernen Sie auf die Prüfung und melden Sie sich an (falls nicht schon geschehen).

#### **Aufgabe 5:** *Nomenklatur (wird nicht besprochen)*

Benennen Sie alle Verbindungen die in der Vorlesung bisher vorkamen. Ausgenommen sind große, organische Moleküle.

Bestimmen Sie die Oxidationszahlen der Moleküle.

## **Aufgabe 6:** *Labortechnik*

In der synthetischen, organischen Chemie wird häufig bei sehr niedrigen Temperaturen gearbeitet. Warum ist es hierbei gefährlich, mit flüssiger Luft anstatt mit flüssigem Stickstoff zu kühlen? (Siedepunkte:  $O_2 T_b = -183 °C$ , N<sub>2</sub> T<sub>b</sub> = -196 °C)

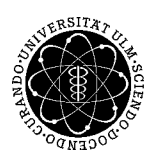

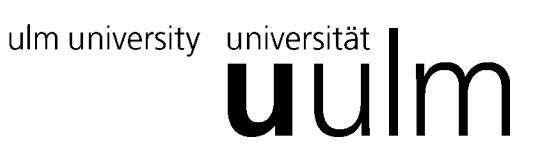

**Aufgabe 7:** *Experimentelle Bestimmung der Neutralisationsenthalpie von H<sup>+</sup>* – *und OH-* – *Ionen.* Aus folgender Tabelle geht hervor, dass die Lage des Gleichgewichts der Reaktion

 $H^*$  $\implies$  H<sub>2</sub>0 |  $\triangle$ H = N stark temperaturabhängig ist.

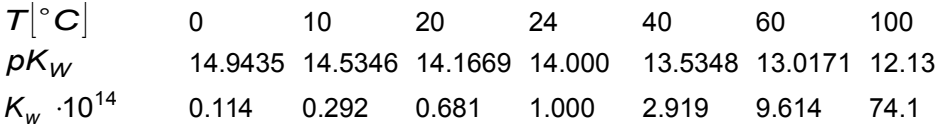

Die Van´t Hoff´sche Reaktionsisobare

$$
\left(\frac{\partial \ln K}{\partial T}\right)_p = \frac{\Delta H}{RT^2}
$$

gibt den Zusammenhang zwischen der **Änderung** der Gleichgewichtskonstanten K in Abhängigkeit von der Temperatur und der Reaktionsenthalpie wieder.

a) Bestimmen Sie einen Term, der Zusammenhang zwischen der **Größe** der Gleichgewichts-konstanten und der Reaktionsenthalpie wiedergibt.

b) Tragen Sie die (**wichtig!** vernünftig skalierten) Werte aus obiger Tabelle in ein Koordinatensystem ein und bestimmen Sie die Gleichung der Ausgleichsgeraden (technische Hilfsmittel erlaubt, z.B. GTR, Gnuplot, Maple, Excel, Millimeterpapier, Java, Python, usw.)

c) Ermitteln Sie daraus die Neutralisationsenthalpie N und vergleichen Sie den Wert mit dem Literaturwert.